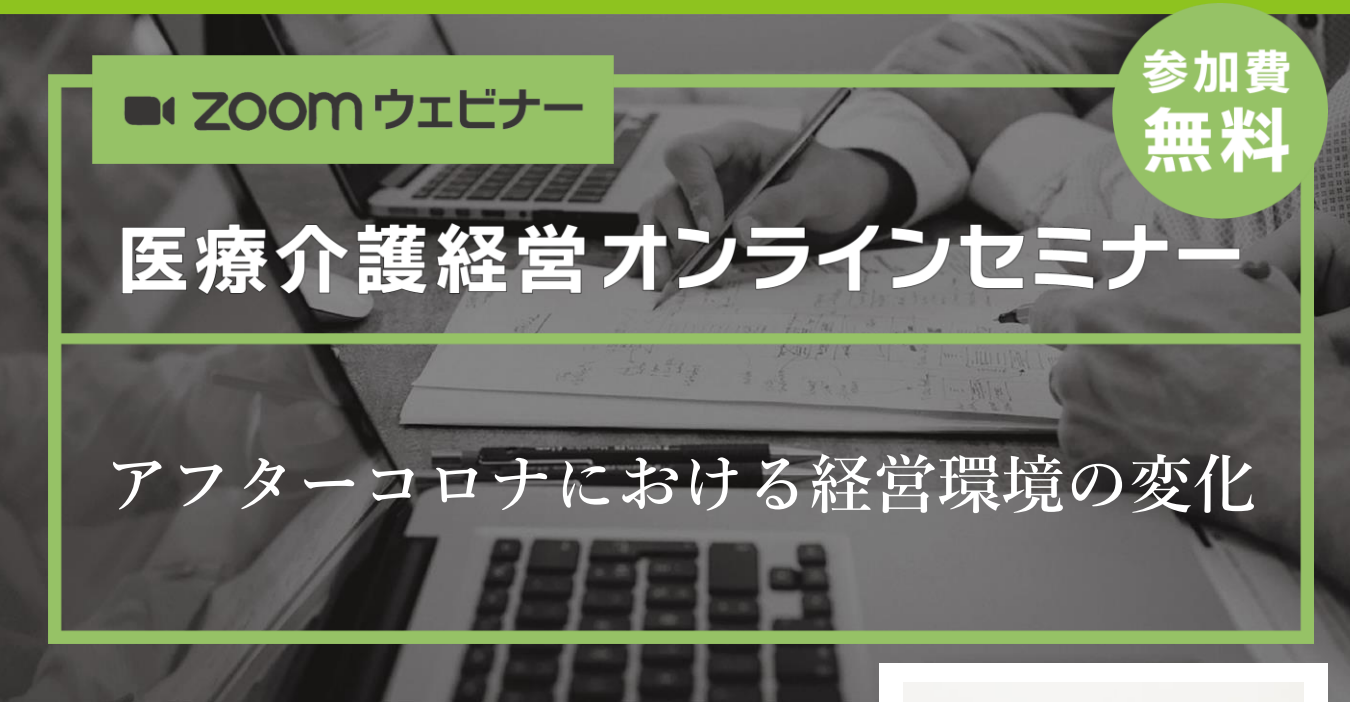

前回のセミナー開催時はコロナ禍中における、医療を中 心とした環境変化と、それへの医療機関の対応について 話しをしていただきました。今回は、アフターコロナの 世界における環境変化について、特に、今回は介護経営 の視点についても言及いただきます。

【講師プロフィール】

金沢大学医学部卒、東大病院研修医、東京大学大学院医 学系研究科修了(医学博士(医療情報))/米国スタンフォー ド大学、ハーバード大学に留学後、1997年より国際医療 福祉大学教授。2018~20年同学赤坂心理・医療福祉マネ ジメント学部長、大学院医学研究科医療福祉管理学分野 教授を兼任する。

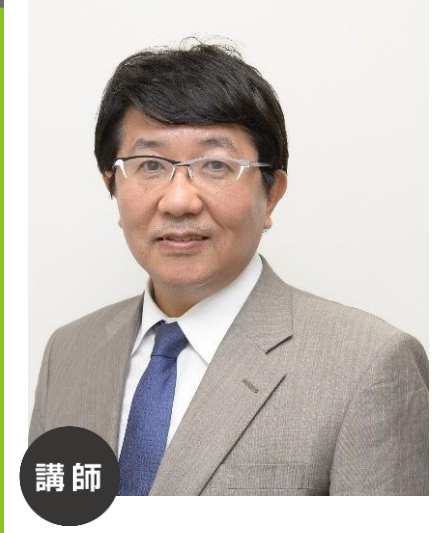

高橋 泰 先生

日時

# $_{20234}$  9月14日休 18:00~19:20

ライブ講演のため質疑時間あり

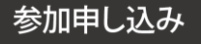

左記のGoogleフォームからお申し込みください。 <https://forms.gle/cfgjE4BzUZ8JUAbf6>

#### 司会進行

藤井将志・吉橋謙太郎(特定医療法人谷田会 谷田病院)

**南日本情報処理センター**

〈地域サポーター〉

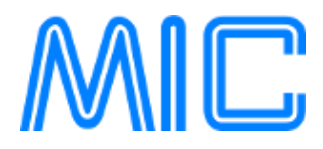

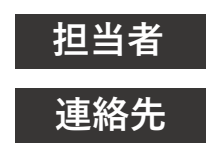

**セミナー事務局 福田 sales-iryo@kk-mic.jp 099-269-9720**

### お申し込み手順

でも、

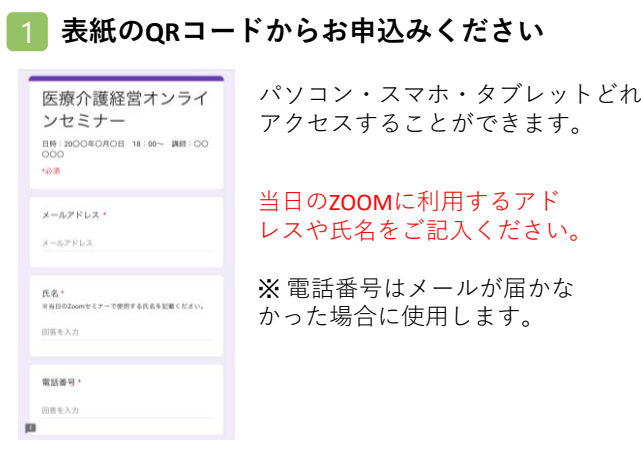

#### 2 登録メールにURLが届きます

 $\begin{array}{ccc} \mathbb{B} & \mathbb{C} & \cdots \end{array}$ 医療介護経営オンラインセミナー  $\tau_{\rm cr}^{\rm A}$ のお申込み完了  $\leftrightarrow$   $\rightarrow$  $\bullet$ この度はオンランセミナーのお申込みありがとうござい<br>キキ 当日は以下のURLからご参加ください。 ttps://us0 セミナー事務局

セミナー当日は届いたURL をクリックして、参加し てください。

## ZOOM講演会ご視聴方法

- ●Web講演会はインターネットを介して講演が配信されますので、インターネットが使用できるPC、 タブレットまたはスマートフォンをご用意ください。
- ●モバイルルーターやスマートフォンでの視聴は電波状況や回線速度などの影響を受け、動画や音声が 途切れる可能性がありますことを、予めご了承ください。
- ●PC環境により、機能が制限される可能性がある為、原則Zoomアプリでのご参加をお願い申し上げます。

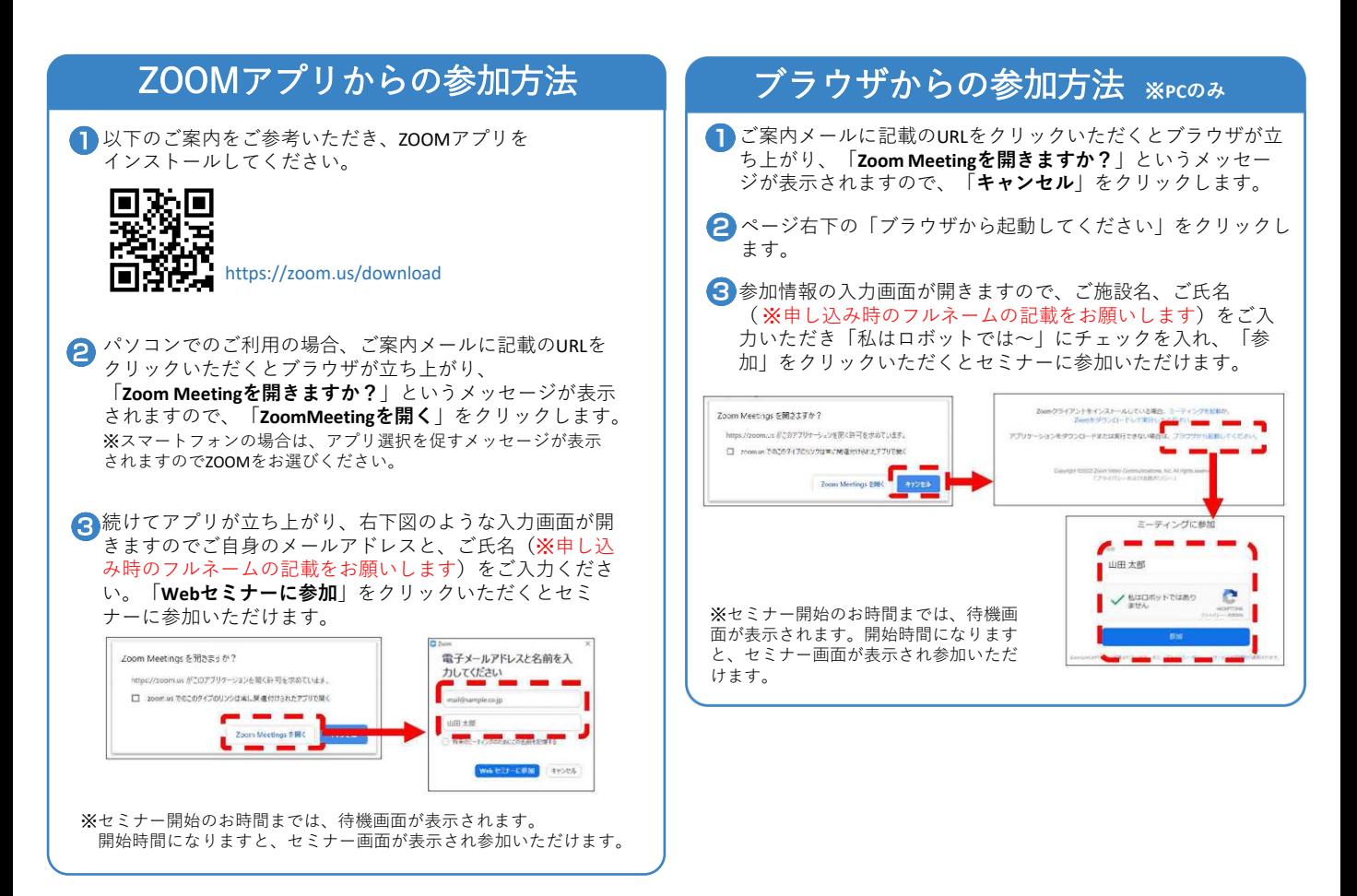